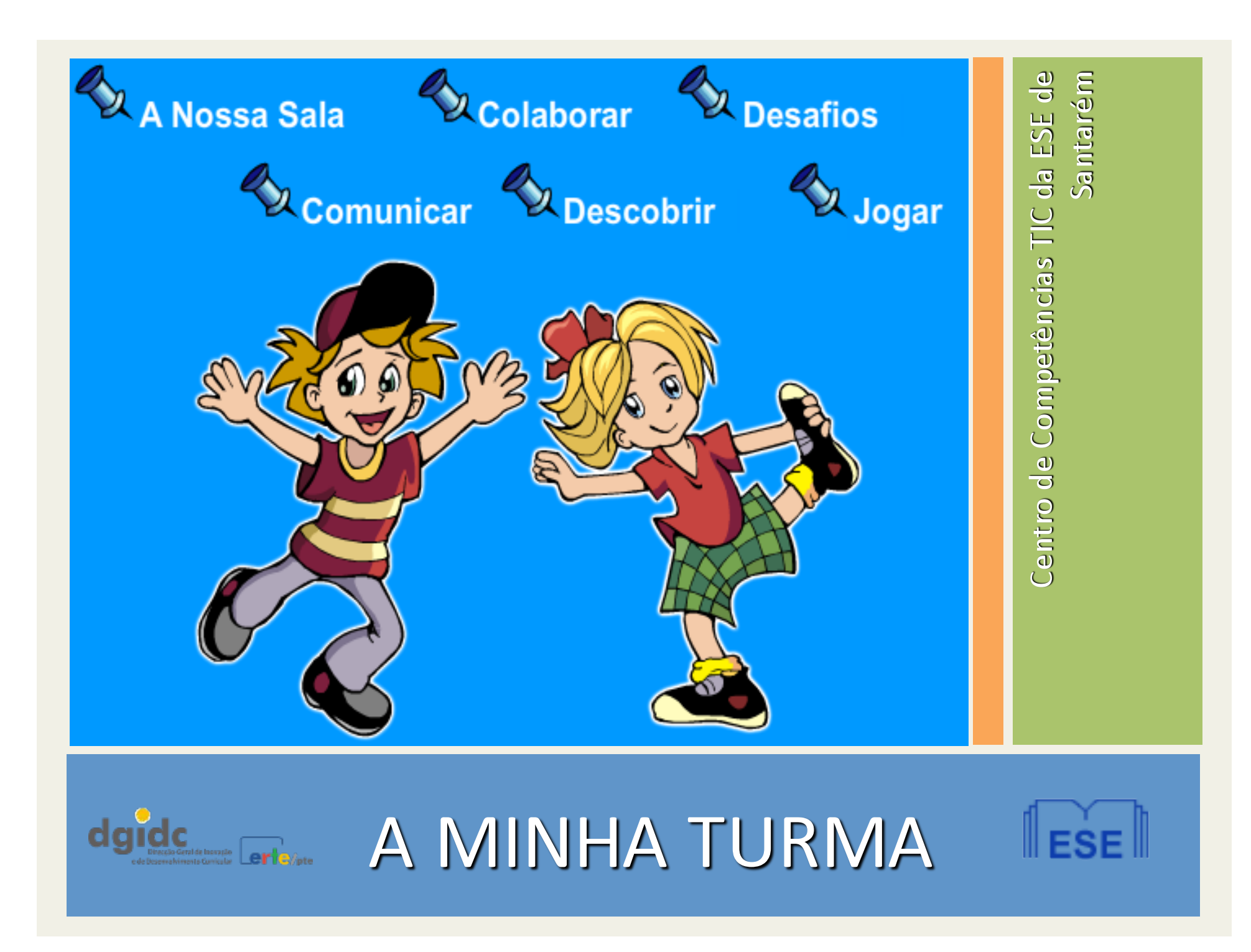

# Áreas de actuação do CCTIC-1

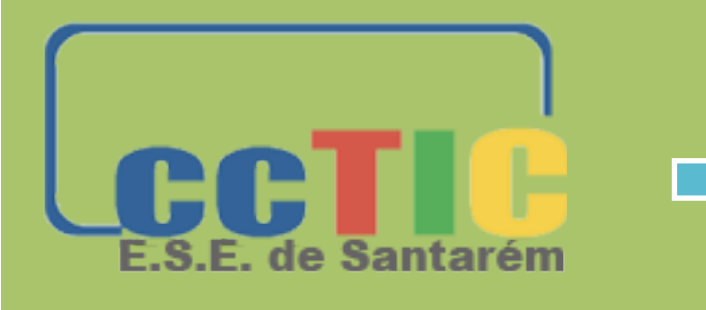

Investigação e Desenvolvimento em TIC na Educação

Apoio a projectos de escolas

Desenvolvimento de REDs – conteúdos e ferramentas

## http://cctic.ese.ipsantarem.pt/cctic/

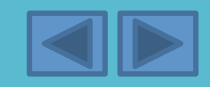

## Áreas de actuação do CCTIC -2 O PASSADO

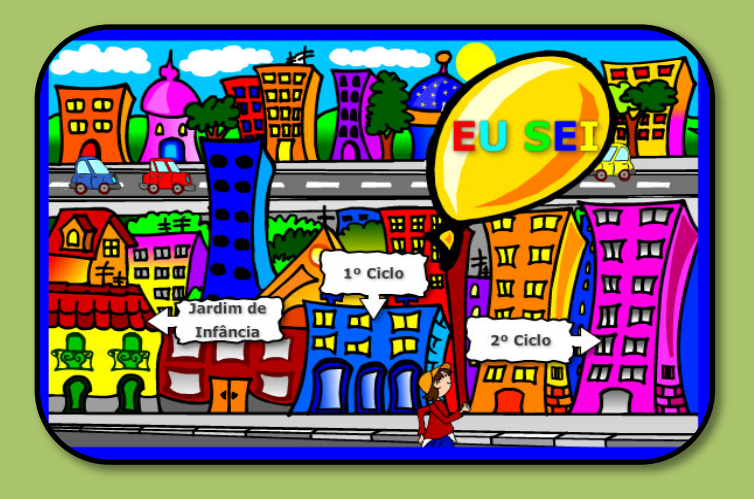

### **Eu Sei!**

Um portal de jogos e actividades para todas as áreas/disciplinas do 1º e do 2º ciclos de escolaridade e para o Jardim de Infância. Muitos dos recursos disponibilizados pelo CCTIC da ESES no Portal das Escolas estão incluídos neste site.

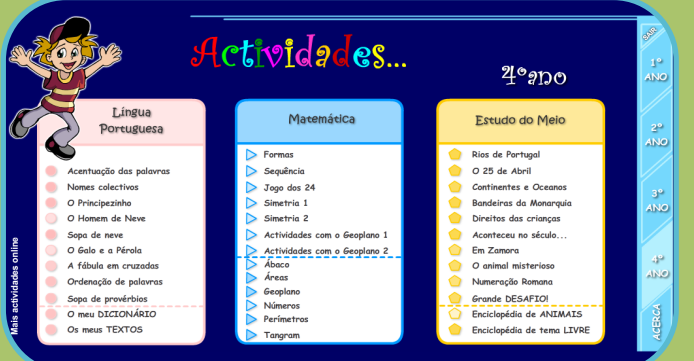

#### **Eu Sei! no Magalhães**

Adaptação off-line de algumas actividades do site Eu Sei!

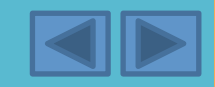

# Áreas de actuação do CCTIC - 3

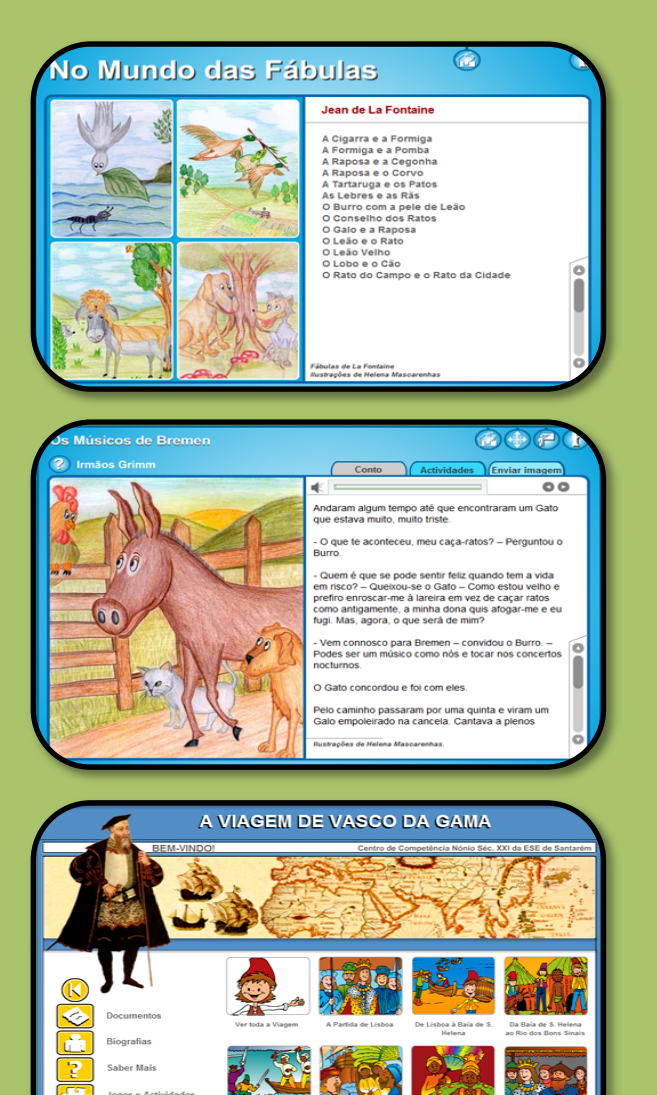

### O PASSADO

#### **No Mundo das Fábulas**

Inclui mais de 30 fábulas com ilustrações originais e numerosas propostas de actividades.TOP 100 do e-Learning awords em 2005.

### **Contos**

Inclui contos de Andersen, dos irmãos Grimm e de Charles Perrault. Ilustrações originais e propostas de actividades de exploração dos contos.

#### **A Viagem de Vasco da Gama**

A viagem é contada por um jovem (personagem fictícia) que acompanha Vasco da Gama. O texto é baseado no «Roteiro de Álvaro Velho».

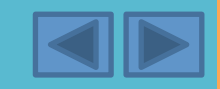

# Áreas de actuação do CCTIC - 4

### SequraN **INÍCIO** e-mail Segural A Internet faz parte do Os jovens e as crianca precisam de aprender usá-la com segurança ude os seus filhos evitar riscos <u>lesnecessário:</u> tència na b Telemóveis ACERCA YouTube viver na In

**Jogos e Conso** 

#### **Bioquest**

O BioQuest propõe actividades de reflexão sobre questões controversas actuais relacionadas com a ciência e a tecnologia. TOP 100 do e-Learning awords em 2007.

O PASSADO

### **Jogos Seguranet**

Aplicações realizadas com a colaboração com o Centro de Competência TIC da ESE de Santarém.

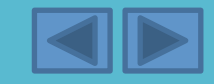

## Áreas de actuação do CCTIC - 5 O FUTURO

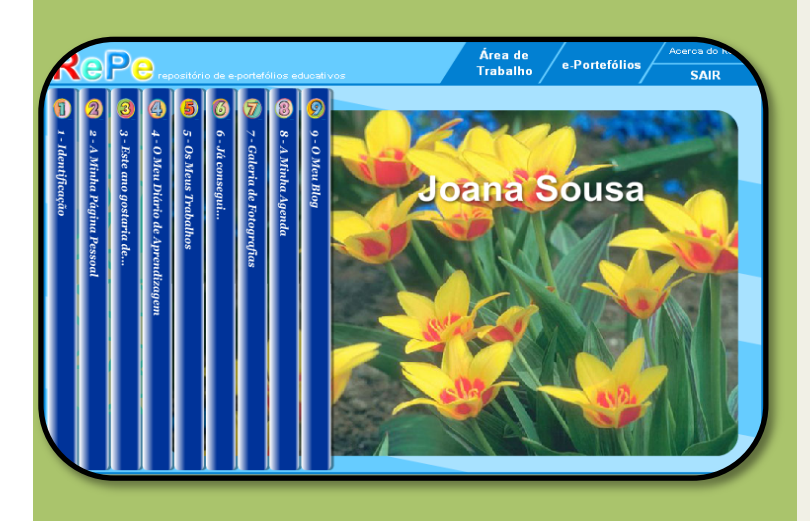

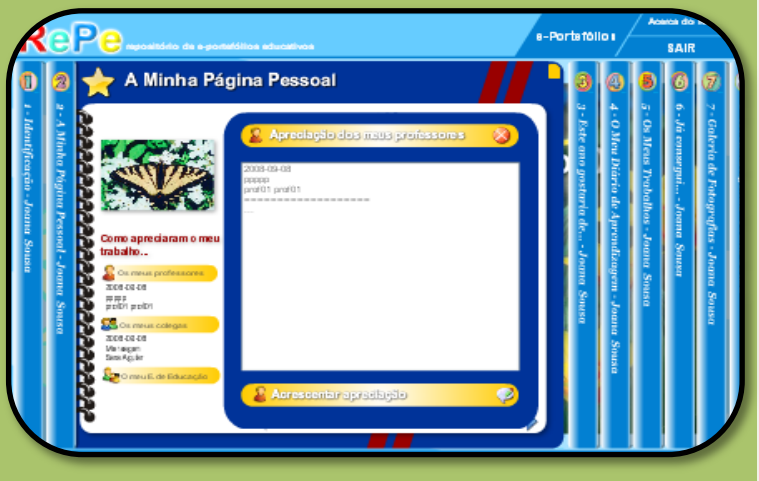

PRIORIDA DE ÀS FERRAMENTAS...

... de que o REPE é um exemplo (construção de portefólios digitais).

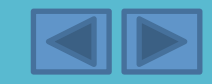

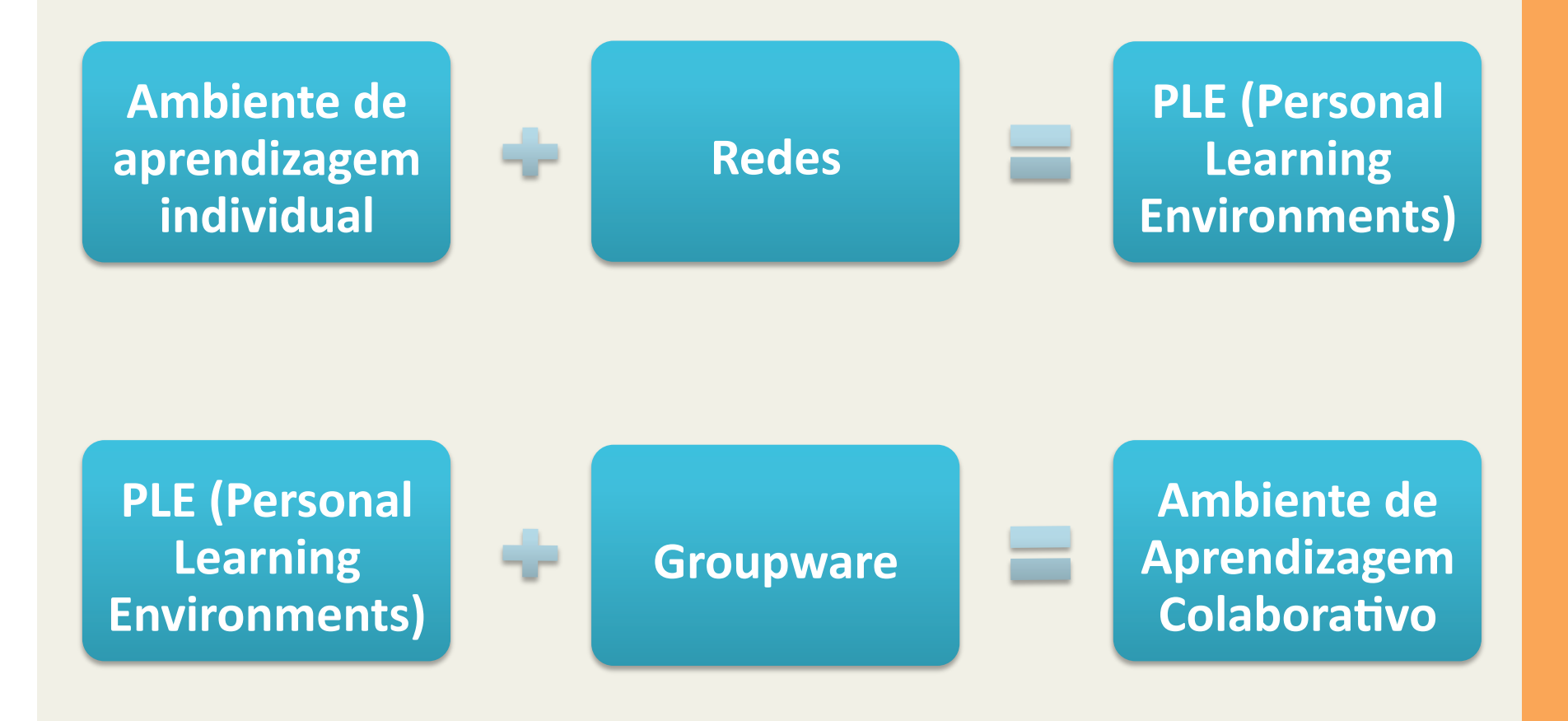

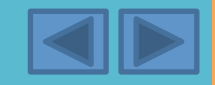

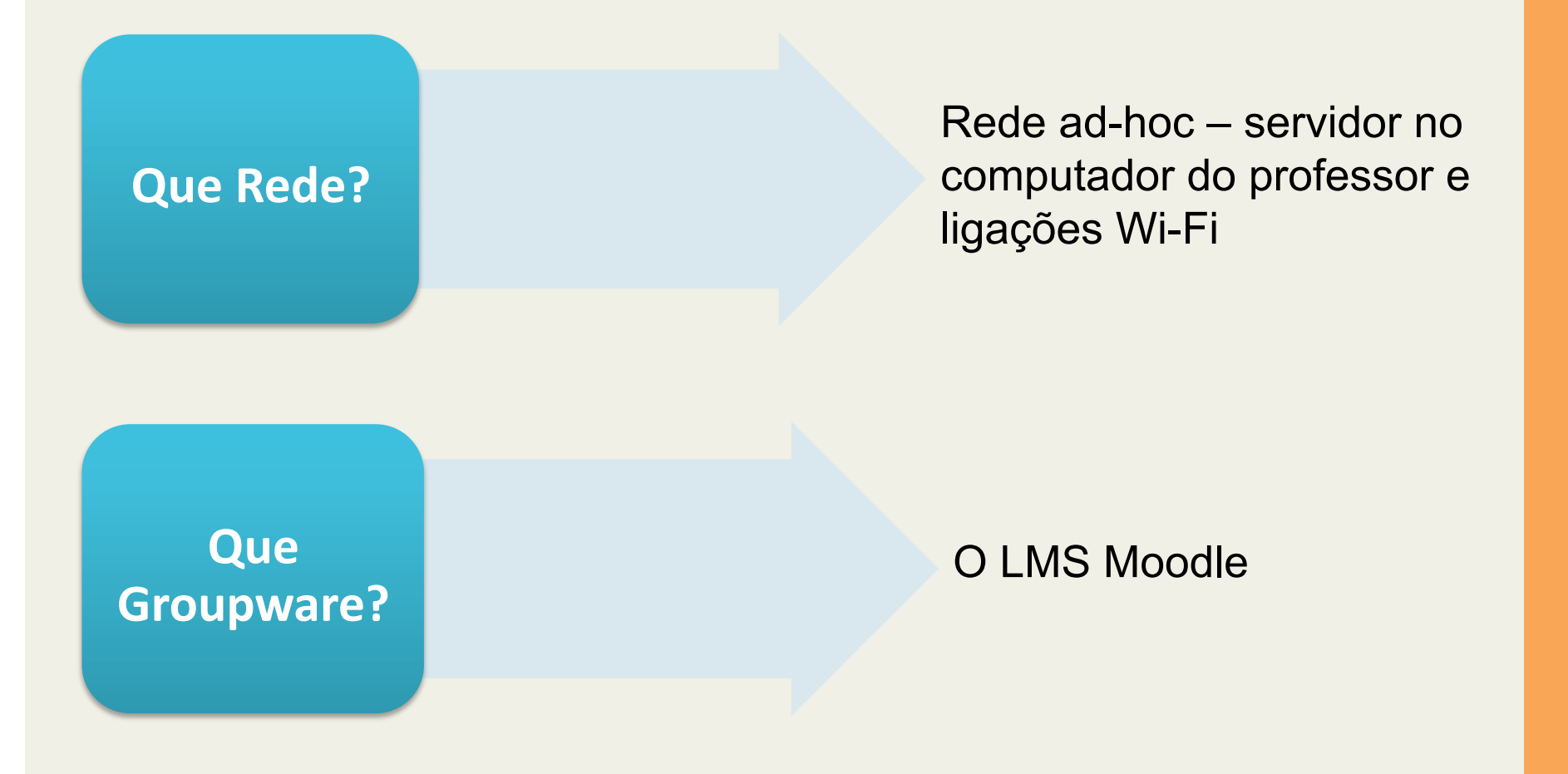

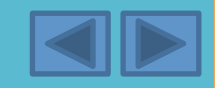

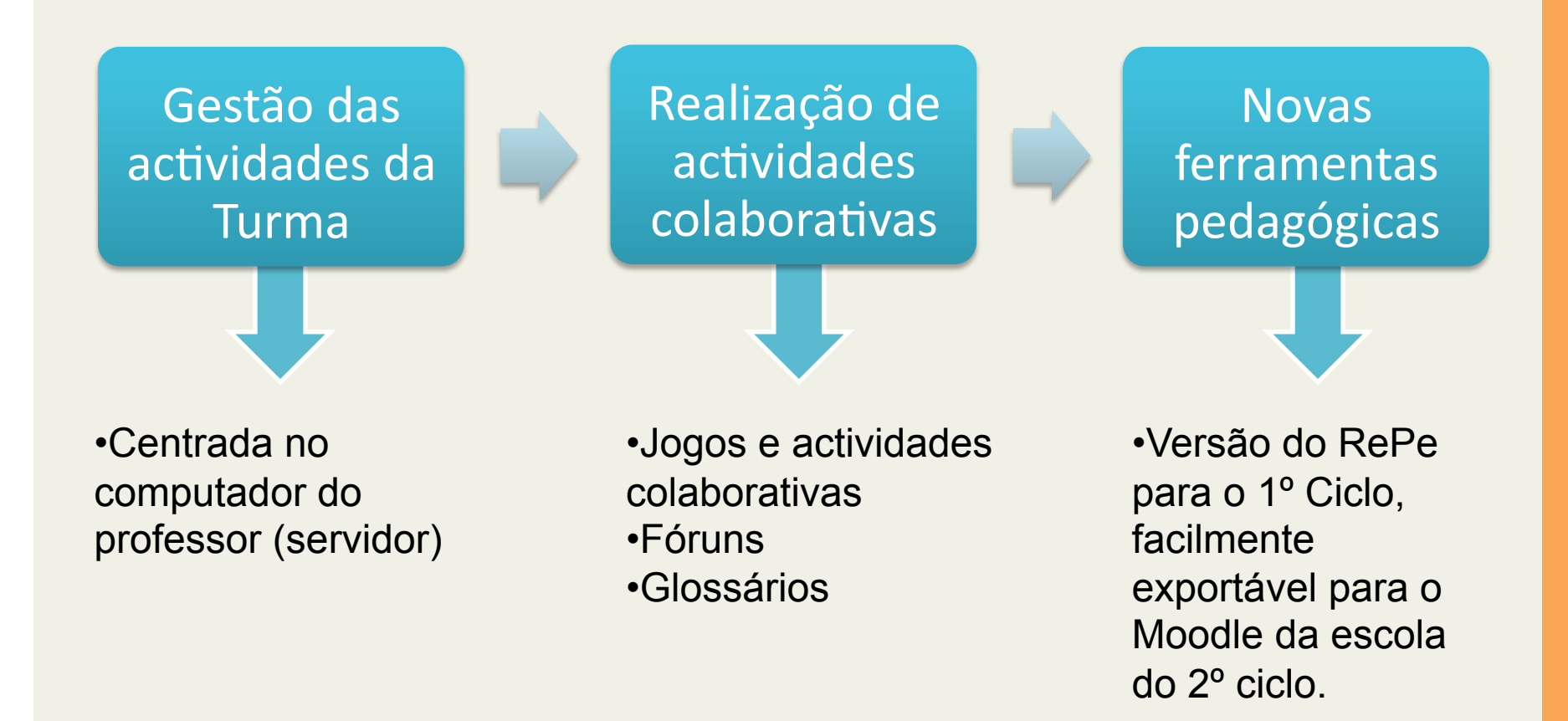

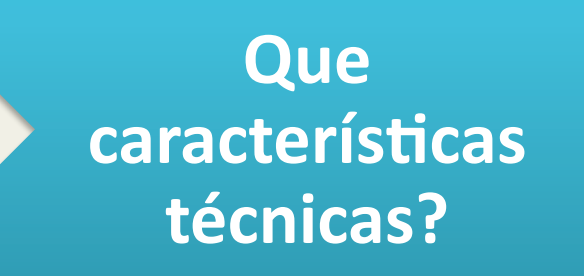

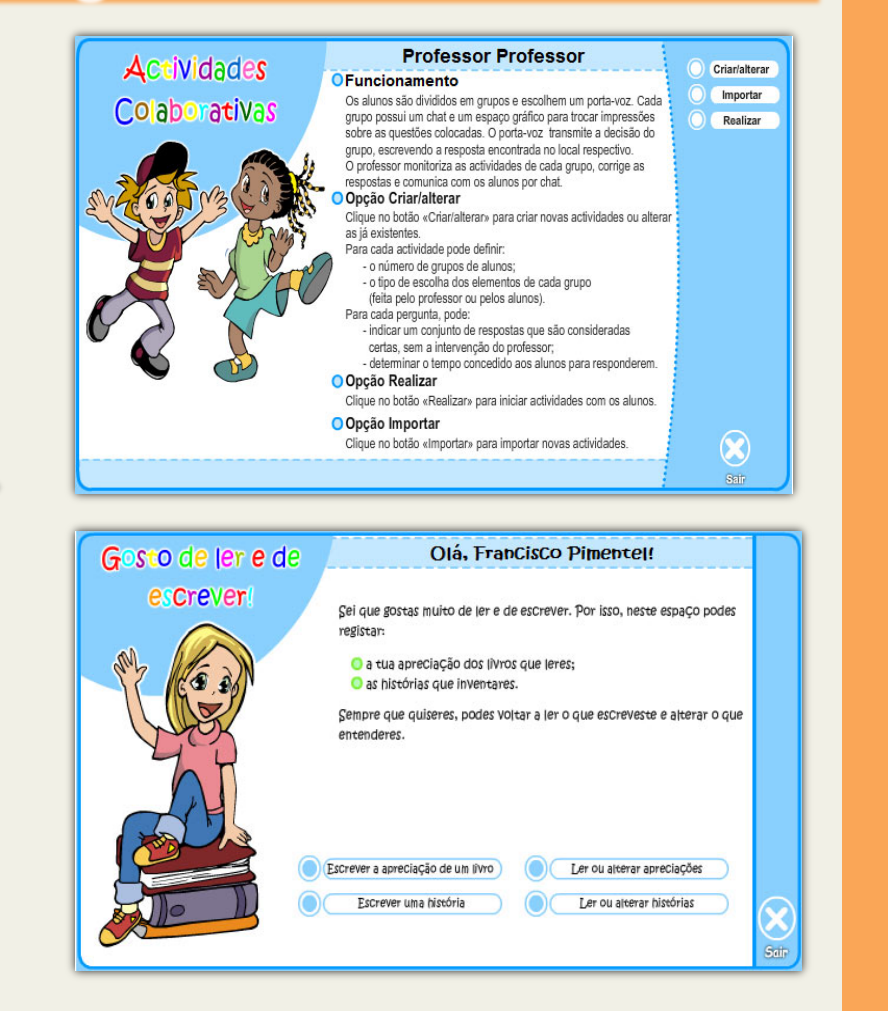

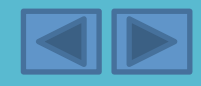

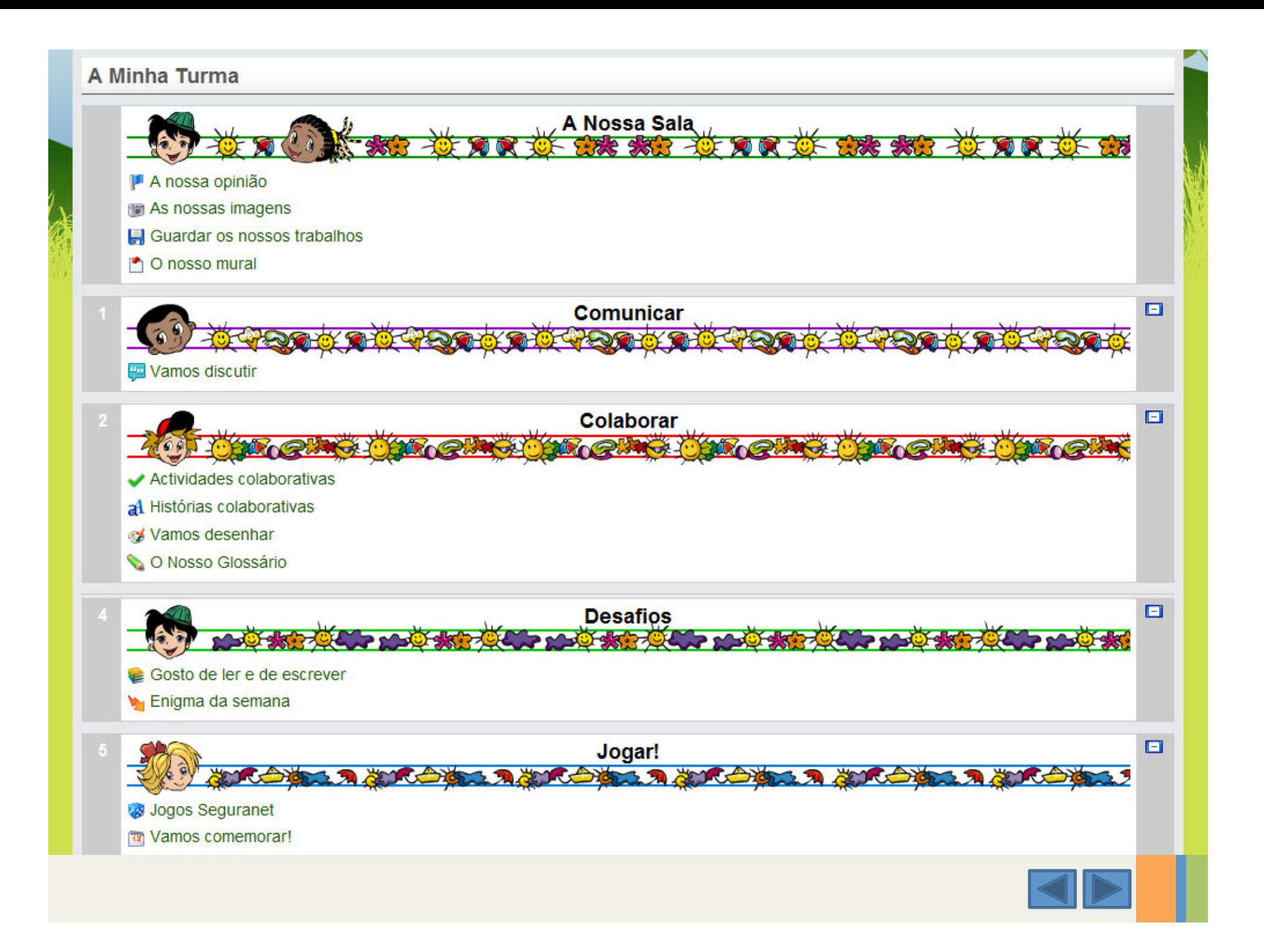

# Colaborar - Act., Hist. e Desenhos colaborativos

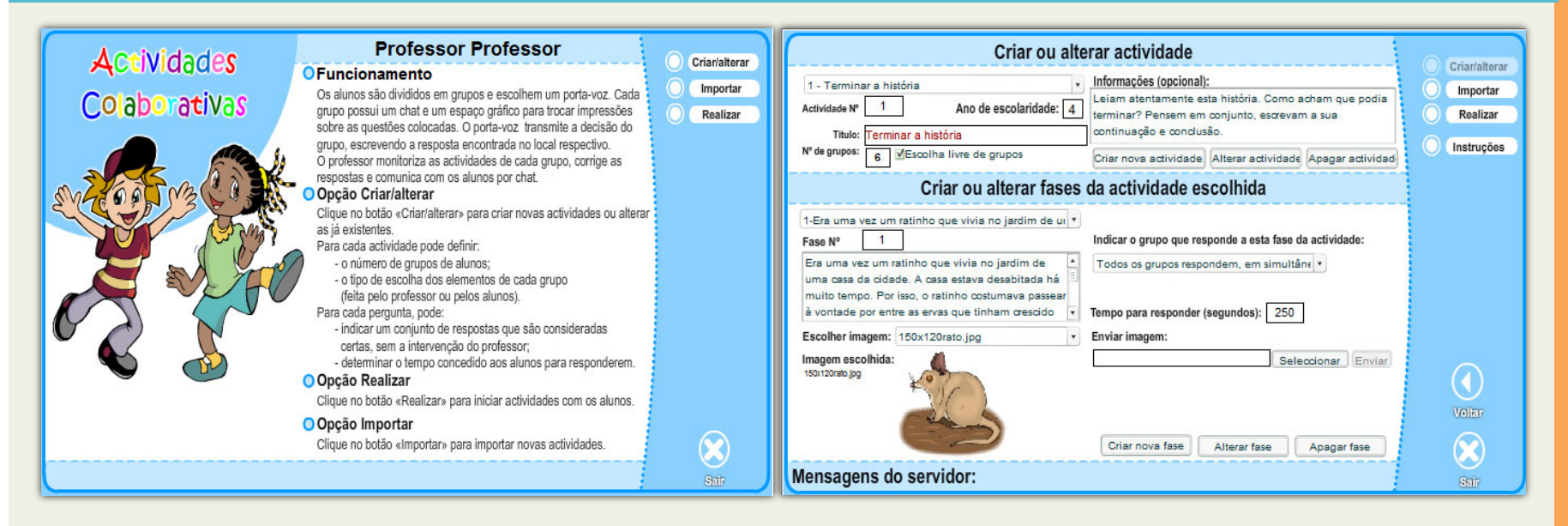

Actividades síncronas a realizar em colaboração.

**O** professor pode:

- **criar, alterar ou importar actividades**
- $\cdot$  definir o número de grupos de alunos permitido
- permitir (ou não) a escolha livre de grupos
- **corrigir as respostas dos alunos**

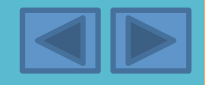

## Colaborar - O Nosso Glossário

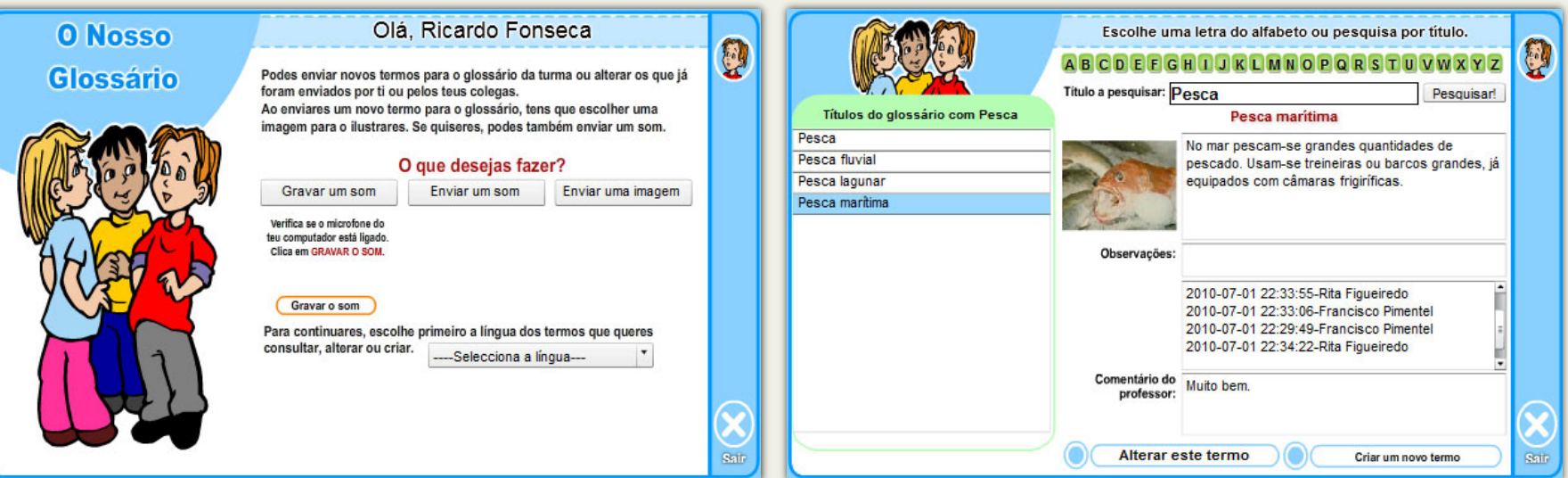

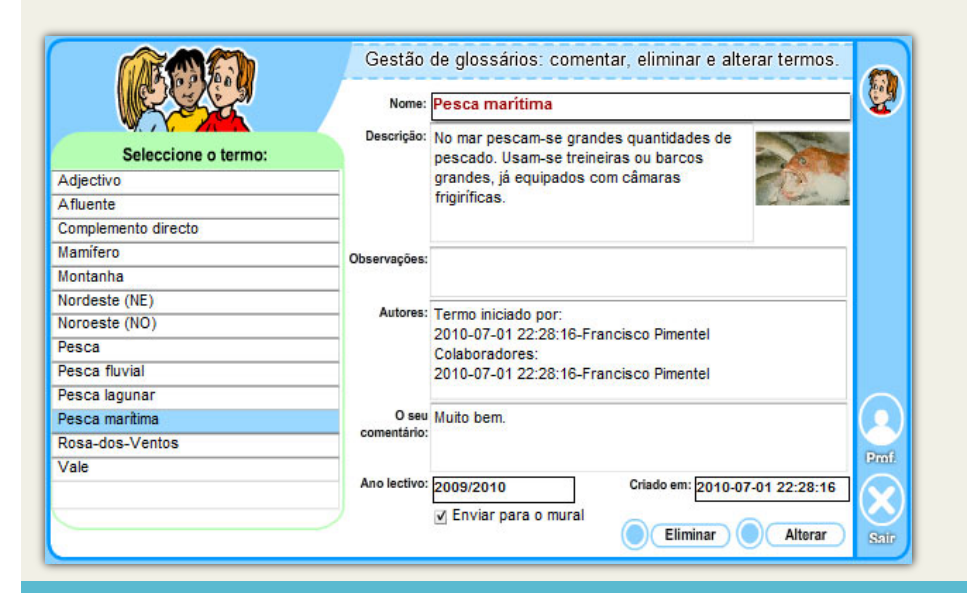

**Glossário colaborativo multilíngua. Os alunos podem:** 

**•gravar e enviar sons (língua** estrangeira);

**•criar termos** 

\*alterar termos criados por si ou pelos **colegas.(**

**O** professor pode:

• ver e comentar os trabalhos enviados.

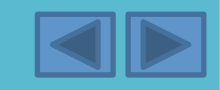

## Desafios - Gosto de ler e de escrever

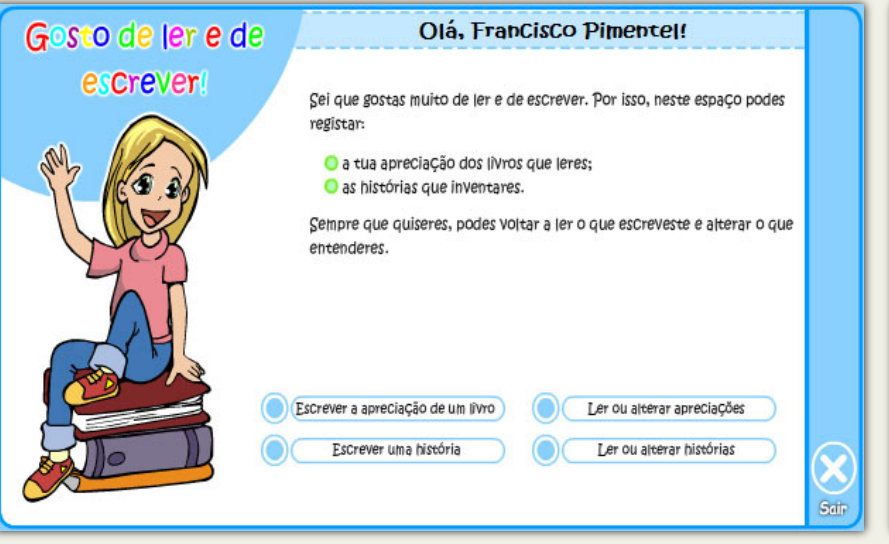

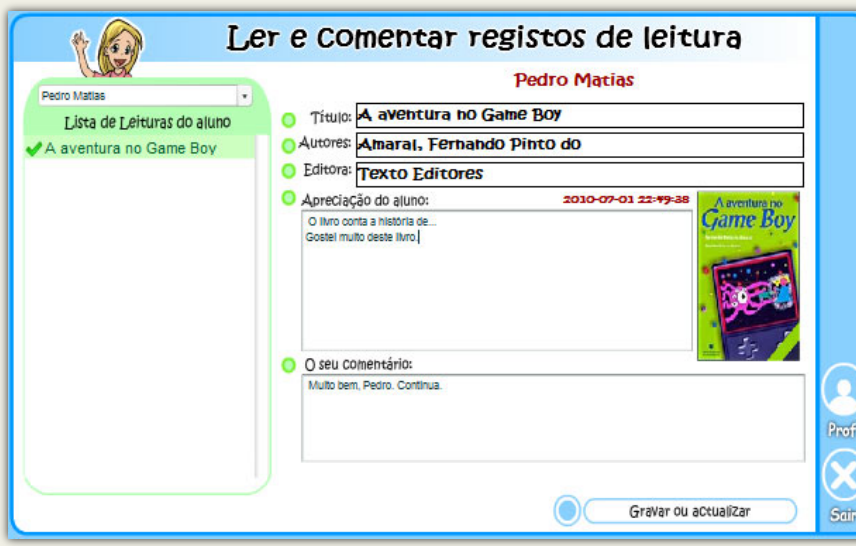

Livros do Plano Nacional de Leitura Pesquisar:  $\approx 63$ Titulo **Autores** Fditora Grau 132-Alicate, bonifrate e versos com remate A lenda das sete cidade Bradford, Mariana et a Caminho Autores: Letria, José Jorge Nova Vegal Fsnanta-nardais Colaço, Maria Rosa O menino e a estrela Colaco, Maria Rosa Livros Hor Editora: Asa **BELOW BOOK** Europress<sup>1</sup> Versos diversos para m Colaco, Maria Rosa A locomotiva tchaaf Correia Carlos Plátano Grau: I O bosque encantado Davies Gill Aes Alicate, bonifrate e versi Letria, José Jorge Asa Mão-cheia de rimas para Letria, José Jorge Terraman «Alicate, Bonifrate e Versos com Remate é O sonho é? Letria, José Jorge Ambar uma colectânea de textos poéticos para as Os primos e a bruxa Car Magalhães, Ana Maria el Caminho criancas. Um livro para ler, para rir e para Magalhães, Ana Maria el Caminho Há fogo na floresta brincar...» Não posso comer sem li Mésseder, João Pedro Campo das Ahada de histórias Mota, António Gailivro O livrinho das adivinhas Moutinho, José Viale Afrontame O cavalo das sete cores Papiniano, Carlos Arca das I Apreciar este livro Contos de animais com r Parafita, Alexandre  $\Delta$ mhar Anyeciar outro livro Sala O pastor de nuvens Pignatelli Inácio Nuno Afrontame

**Inclui a listagem dos livros do Plano Nacional de Leitura. Os alunos podem: •apreciar os livros que leram; •** criar as suas próprias histórias. **O** professor pode: **•gerir a disponibilização de livros;** • ler e apreciar os trabalhos dos alunos.

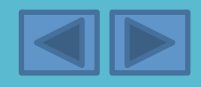

## Desafios - Enigma da semana

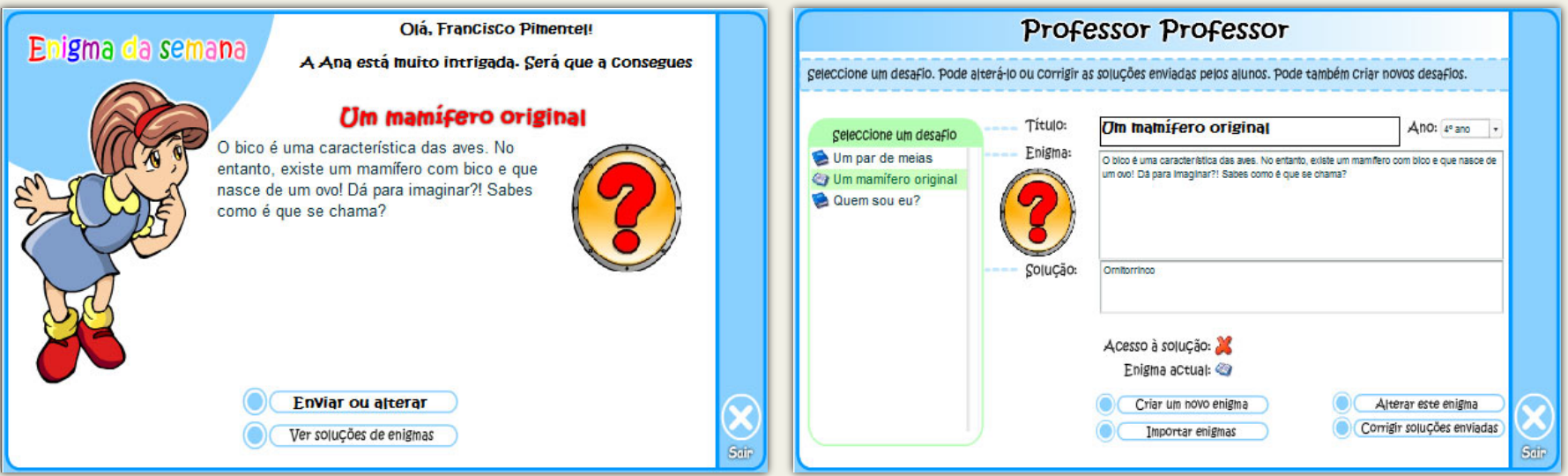

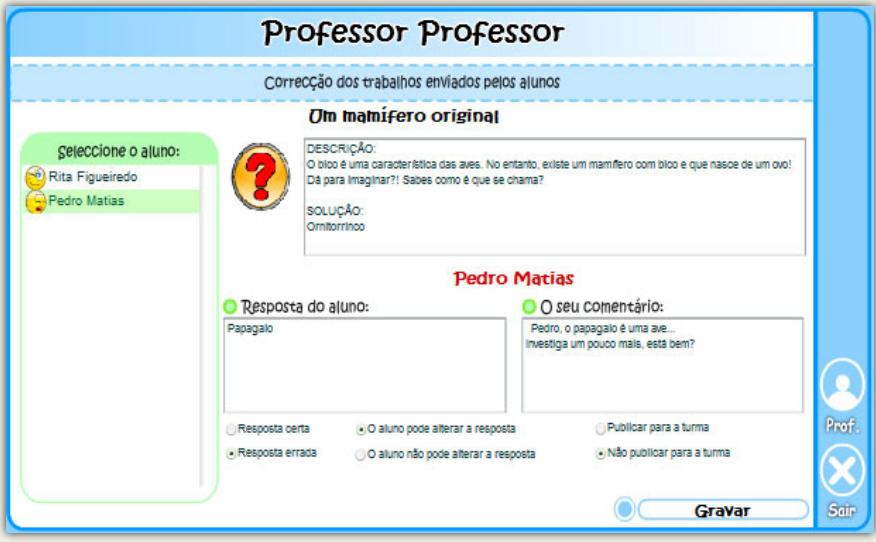

### **O** professor pode:

**•criar, alterar e disponibilizar os** enigmas;

**•ver, corrigir e comentar a solução** enviada pelos alunos;

**•gerir a visualização da solução e das** respostas enviadas pelos alunos, pela turma.

![](_page_14_Picture_7.jpeg)

## Jogos - Vamos comemorar!

![](_page_15_Figure_1.jpeg)

![](_page_15_Picture_97.jpeg)

**Actividades e jogos educativos** temáticos.

**O** professor pode:

O Natal

Estamos quase no Natal. A família vai reunir-se. trocar lembranças, abraços e provar docinhos

tradicionais. Boas Festas!

**•alterar, criar e importar actividades** (cerca de 16 tipos);

Adivinha!

Encaixe

Enigma

Completar frases

Completar o texto Correspondência

**História Interactiva** 

Descobre as diferenças

**Ines Brito** 

Que tipo de aCtiVidades queres realizar? Escolhe o tipo de actividades que queres realizar.

**•ver e comentar os trabalhos dos alunos.(**

![](_page_15_Picture_7.jpeg)

## Jogos - Jogos Seguranet

![](_page_16_Picture_1.jpeg)

![](_page_16_Picture_2.jpeg)

«novinho em Folha». Está muito Feliz, mas agora tem que aprender algunas regras para o urilizar bein .. Vamos aiudá-los **INÍCIO** Vamos aprender Computador Jogos e Actividades Palavras-chave Palawas Cruzadas Jogo das Diferenças e-mail Onde estão os CD? Sopa de Letras Conviver na Internet Puzzles **Encaixe** Direitos de Autor Ovos de dinossaure Jogo da galinha Telemóvel **Pintar** Jogo de Pares Jogos e consolas Correspondência Cruzadas em Imagens ACERCA SAIR

O Meu Computador O João nem quer acreditar! Recebeu um COMPUTADOR

Jogos e actividades sobre segurança  $na$  internet.

**Programa concebido e realizado** pelos Centros de Competência da **ESES e da Malha Atlântica.** 

![](_page_16_Picture_6.jpeg)

SequraNet

## Sala - Guardar os nossos trabalhos

![](_page_17_Picture_15.jpeg)

#### **Guardar os nossos trabalhos**

**• Permite guardar os trabalhos realizados pelos alunos, em formato PDF.** 

# Sala - O Nosso Mural

![](_page_18_Figure_1.jpeg)

![](_page_18_Picture_38.jpeg)

#### **Mural da Turma**

Permite visualizar todos os trabalhos realizados pelos alunos que professor tenha enviado para o mural.

![](_page_18_Picture_5.jpeg)

![](_page_19_Picture_0.jpeg)

![](_page_20_Picture_0.jpeg)

Lisboa, Março de 2011

![](_page_20_Picture_2.jpeg)